## **Deleting a Course**

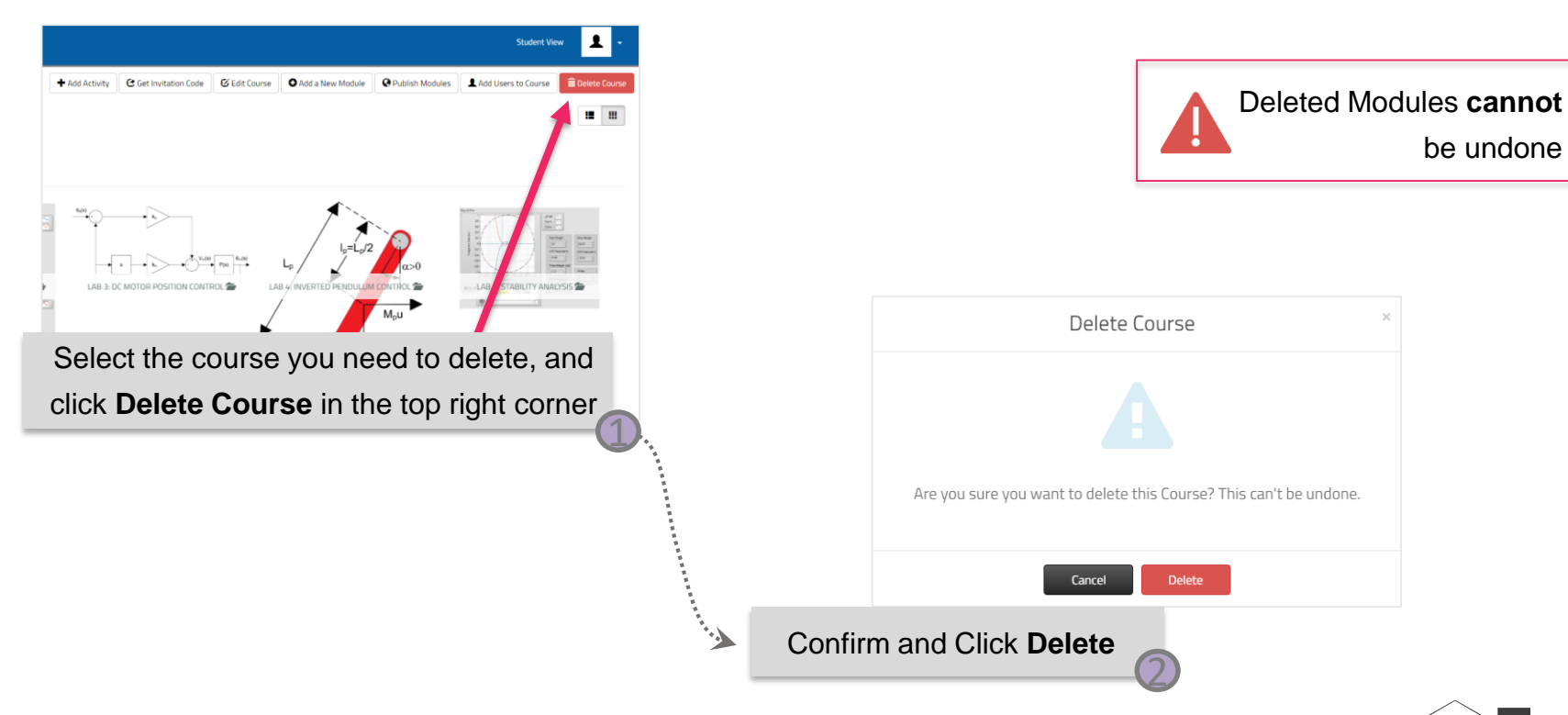

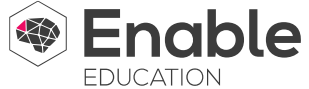